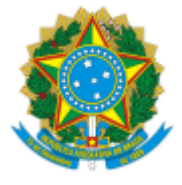

MINISTÉRIO DA EDUCAÇÃO UNIVERSIDADE FEDERAL DE OURO PRETO REITORIA SECRETARIA DE ORGAOS COLEGIADOS

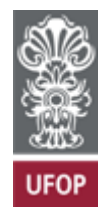

## **RESOLUÇÃO AD REFERENDUM CUNI Nº 6/2023**

Aprova ad referendum a criação do curso de doutorado em Ecologia de Biomas Tropicais.

O Presidente em exercício do Conselho Universitário da Universidade Federal de Ouro Preto, no uso de suas atribuições legais, considerando a Resolução Conpep nº 79 e o disposto no Processo UFOP 23109.013358/2023-94,

RESOLVE:

**Art. 1º** Aprovar a criação do curso de doutorado em Ecologia de Biomas Tropicais junto ao Programa de Pós-Graduação em Ecologia de Biomas Tropicais da Universidade Federal de Ouro Preto, conforme proposta anexa

**Art. 2º** Determinar que a aprovação supracitada fique condicionada à aprovação do credenciamento do curso pela Coordenadoria de Aperfeiçoamento de Pessoal de Nível Superior (CAPES).

Ouro Preto, 14 de novembro de 2023.

## HERMÍNIO ARIAS NALINI JÚNIOR

Presidente em exercício

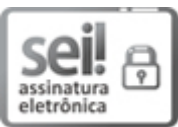

Documento assinado eletronicamente por **Herminio Arias Nalini Junior**, **VICE-REITOR(A)**, em 14/11/2023, às 10:48, conforme horário oficial de Brasília, com fundamento no art. 6º, § 1º, do Decreto nº 8.539, de 8 de [outubro](http://www.planalto.gov.br/ccivil_03/_Ato2015-2018/2015/Decreto/D8539.htm) de 2015.

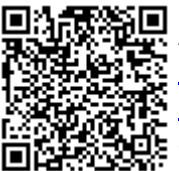

A autenticidade deste documento pode ser conferida no site [http://sei.ufop.br/sei/controlador\\_externo.php?](http://sei.ufop.br/sei/controlador_externo.php?acao=documento_conferir&id_orgao_acesso_externo=0) [acao=documento\\_conferir&id\\_orgao\\_acesso\\_externo=0](http://sei.ufop.br/sei/controlador_externo.php?acao=documento_conferir&id_orgao_acesso_externo=0) , informando o código verificador **0624014** e o código CRC **4E431731**.

**Referência:** Caso responda este Documento, indicar expressamente o Processo nº 23109.003862/2021-14 SEI nº 0624014

R. Diogo de Vasconcelos, 122, - Bairro Pilar Ouro Preto/MG, CEP 35402-163 Telefone: (31)3559-1212 - www.ufop.br